第58页  $\vert$  客户

F 软件(特别是汽车软件)行业的常 见挑战:软件交付周期。简单来 说,大家都知道越来越多的软件正 在以前所未有的速度交付,并且这 一趋势还将延续下去。与消费电子 行业的某些产品不同,汽车行业具 有其独特性,因为汽车电子产品需 要稳定性且在恶劣环境下也必须正 常工作。但是,消费者需要与消费 电子产品类似的体验。汽车行业如 何才能跟上消费电子行业的步伐, 同时应对严格的验证要求呢?仅仅 实施 AUTOSAR 并不能缓解担忧, 因为许多 AUTOSAR 用户仍然会在 开发周期的很晚阶段测试其代码。 只有在工程师理解测试流程情况 下,可以通过增加人手成功解决加 速开发时间的问题。面临困难在于 如何高效培训对流程一无所知的 人。通过利用 dSPACE VEOS® 来提 供仿真环境,Ford 可帮助其开发人 员更快地测试软件(甚至在硬件可 用之前),并且为他们提供了一种 使用 AUTOSAR 进行实验的环境。 ord 曾经寻找一种方法, 用来 培训从非AUTOSAR 迁移到 AUTOSAR领域 的人员和应对

### **通过仿真实现加速**

虚拟 ECU 仿真通过多种方式支持实 现这些目标。首先,它可以在成本 高昂、资源有限的硬件在环 (HIL) 测 试之前,在功能开发人员的计算机 上发现并消除许多问题。这种非 HIL 方法可以实现 HIL 资源的利用率和 投资回报率最大化,现在已经用于 执行 HIL 测试案例,并且不存在因 非 HIL 任务造成成本增加。对于 dSPACE 的虚拟仿真工具,功能开 发人员使用了 ControlDesk® Next Generation,这是 HIL 团队和标定 人员使用的相同的标定和可视化工 具。因此,功能开发人员首先开发

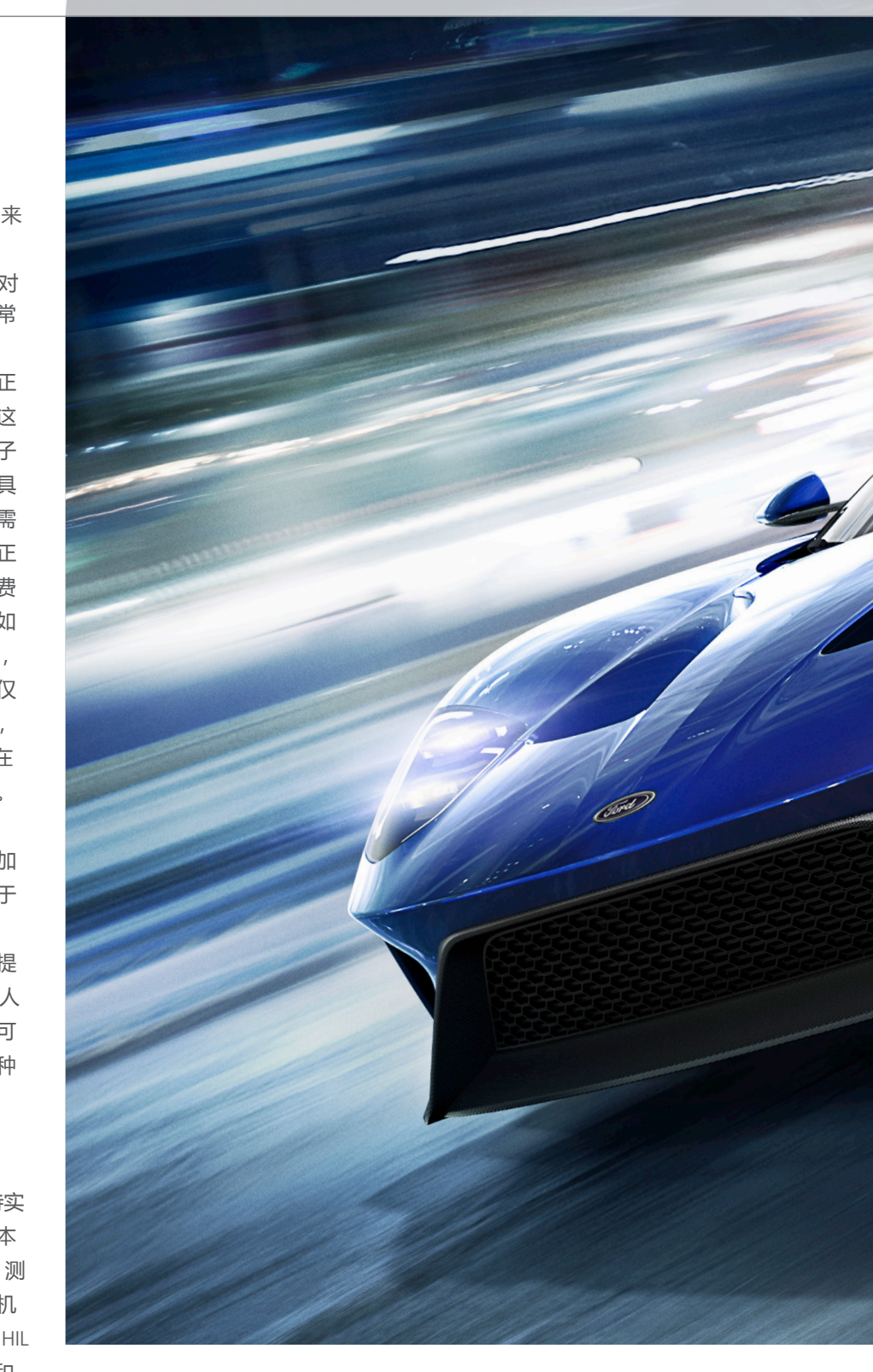

了实验、界面和设置,从而提早为 HIL 工程师作好测试准备。尽管基于 模型的设计流程确实包含了软件在 环 (SIL) 测试,但是通常 Simulink 中 的"软 ECU"被用于粗略估计缺失 ECU 时的功能行为。不过,这种做 法比较容易出错。更好的方法是集

 >> 成应用层软件,实时操作系统和其 他较低级别的组件软件。在最好的 情况下,包括所有的 ECU,仿真基 本上就是虚拟的 ECU 试验, 即使 没有硬件也不应妨碍联网的系统级 测试。

来源:© Ford

# 使用 VEOS 进行 AUTOSAR 仿真 AUTOSAR 采用快速

福特汽车公司要求工具链一方面能够加快开发流程以满足客户期望,另一 方面能够减少新手熟悉这一方法所需的时间和精力。dSPACE 虚拟验证工 具链同时满足了这两项要求。

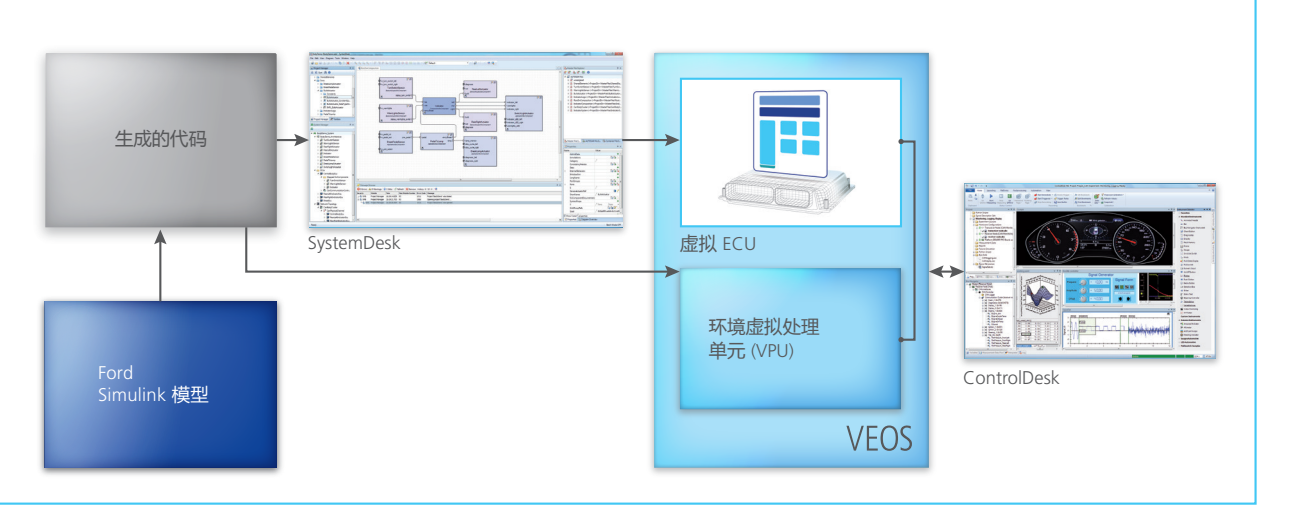

VEOS 使用自下而上的工作流程,对使用 SystemDesk 生成的 AUTOSAR 代码进行仿真。该仿真软件与行业内标准的和知名的标定和测量工 具 ControlDesk 实现了集成。

#### **自上而下或自下而上**

许多情况下,Ford 的 AUTOSAR 工 作流程设计流程实际上都是从行为 建模工具而不是软件架构工具中开 始,这是因为现在已经存在了许多 模型。但是在某些情况下,还是需 要开发新的架构。这时,工作流程 就是从 SystemDesk® 中开始。尽管 想要做到始终在 SystemDesk 软件架 构工具中开始,但是 Ford 发现通过 在 Simulink 中构建模型来开始工作 流程会更加有利。SystemDesk 可以 按照导入的 Simulink 模型自动完成 所有设置,与执行手动配置相比可 节省大量时间。由于其中包含许多 架构性信息并反映了模型的结构、 数据类型和接口,因此可以从 Simulink 模型中轻松获取此类 信息并真正做到节省时间。

#### **灵活的工具链**

与许多软件工具供应商一

样,dSPACE 将其工具划分为不同的 子组件以吸引广泛的客户群。根据 工作职责的不同,可以使用不同的 工具组合。在生产环境中,员工只 需要能够满足其工作职能要求的工 具链子集。例如,团队中可能只有 系统架构师需要使用 SystemDesk, 这样可以降低每个工位的平均成本。

#### **轻松分配**

将软件组件 (SWC) 导入到 SystemDesk 之后,就会构建组合图 以显示软件组件的相互联系。此组 合图可轻松映射到 SystemDesk 中的 系统。该系统描述了 AUTOSAR 软 件组件与 ECU 网络集成的信息。所 有软件组件都可以分配或映射到相

同的 ECU 实例。如果在系统中添加 另一个 ECU,则系统架构可以将某 些软件组件重新映射到一个新的 ECU。SystemDesk 可自动处理重新 分配所产生的任何影响。

#### **自动确定合适的基础软件**

用户(特别是 AUTOSAR 新用户) 可以受益于 SystemDesk 大大简化工 作流程的自动化功能。"自动配置 和生成"步骤可以为 RTE 和 I/O 创 建基础软件 (BSW) 代码。例如, 在 SystemDesk 的"新建 ECU 配 置"对话框中,用户可以选择预定 义的配置。如果用户选择"默认单 个 ECU 配置",则 SystemDesk 会 自动生成为仿真而定制的必要基础 软件层子集。这样极有帮助,因为 SystemDesk 可以根据应用层生成

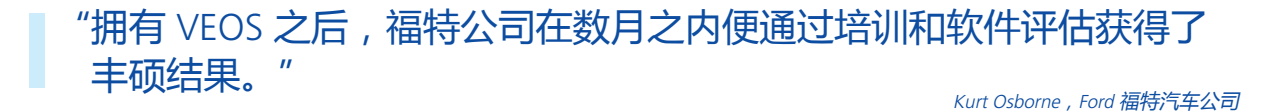

 $FORD$  第 61页

自定义的 ECU 配置。Ford 利用了 SystemDesk 提供的虚拟 ECU 抽象 层以及自动化配置。此外,所有 Runnable 均可自动映射到操作系 统任务。这是一个很好的开始, 还可以为新手们简化任务。通过利 用行业标准的调度程序,无需在 Simulink 模型中创建调度程序。 自动化配置和生成步骤还可以创建 用于将 V-ECU 连接至 VPU 的虚拟处 理单元 (VPU) 端口。I/O 硬件抽象和 数据访问点模块可手动添加到 ECU 配置中,便于从环境虚拟处理单元 访问端口。"环境虚拟处理单元" 就是被控对象模型的别称。通过

"自动化配置和生成"按钮,用户 可以让 SystemDesk 生成用于仿真的 ECU 代码。生成代码之后,将构建 用于在 VEOS 平台上执行仿真的仿 真文件。

### **使用 VEOS 平台进行虚拟 ECU 仿真**

相反,这一仿真环境的中枢是一种 有意识地降低用户和工具直接互 动。离线仿真平台 VEOS 自 2012 年 起即已投入使用,只是有点不引人 注意而已。

VEOS 提供了一种独特的仿真环 境。Simulink 可以在应用层通过基 于 AUTOSAR 的 C 代码独立执行 SIL 验证。而 VEOS 则更进一步,利用 AUTOSAR 堆栈的其余部分(即 BSW 和 RTE)提供了对全集成应用 层进行仿真的能力。VEOS 带来了一 种集成解决方案,使 Ford 能够在开 发周期中提早发现问题。可以为仿 真、通用标定协议 (XCP) 和总线通 信生成仿真日志文件,并且提供关 于控制器局域网 (CAN) 总线负载的 反馈。CAN 总线跟踪信息可以由用 户进行分析,以确定负载或者导出 至另一个工具进行分析。在此项目

反馈的启发之下,未来的软件版本 中将包括与 ControlDesk 的 Bus Navigator 的集成。

## **自动化,自动化,自动化**

Ford 项目的其中一个交付内容是为 新手提供基于模型的自动化工作流 程。在斯图加特 MAC 2015 的展会 中,MathWorks 强调了实现 AUTOSAR 工作流程自动化的重要 性。这次 AUTOSAR 展示着重介绍 了九大建议,其中一项就是"不断 自动化"。工作流程按工具链组件 分为两个单独的部分,Ford 分别实 现了其自动化。Simulink 部分通过 使用 MATLAB M 脚本实现自动 化。dSPACE 工具的工作流程通过 Python 脚本实现自动化, 从而使想 法可以轻松实施。

# **后续步骤**

dSPACE 和 Ford 成立了一支出色的 开发团队,他们快速建立了虚拟 ECU 仿真环境,有助于快速采用 AUTOSAR 并加快软件上市速度。 Ford 在数月之内便通过培训和软件 评估获得了丰硕成果。在这一成功 的基础之上,Ford 将能够迅速加大

# 为什么使用虚拟 验证?

- 这种非 HIL 方法可以实现 HIL 资源的利用率和投资回报率最 大化。
- n SystemDesk 可以按照导入的 Simulink 模型自动完成所有设 置,与执行手动配置步骤相比 可节省大量时间,还能自动 处理重新分配所产生的任何 影响。
- 虚拟验证使福特公司可以加快 软件的上市速度。

对 AUTOSAR 的利用率。其他同事 也已经表示出了兴趣,迫切希望能 够将 VEOS 用于他们的项目。■

Kurt Osborne, Dalya Kozman, 福特汽车公司

#### Kurt Osborne

Kurt Osborne 来自美国迪尔伯恩 (MI) 的福特汽车公司研究与高级工程部 门,是基于模型的设计与软件架构 方面的技术专家。

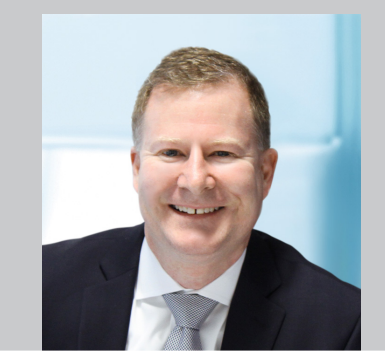

#### Dalya Kozman

Dalya Kozman 来自美国迪尔伯恩 (MI) 的福特汽车公司研究与高级工程 部门,是基于模型的设计与软件架构 方面的研究工程师。

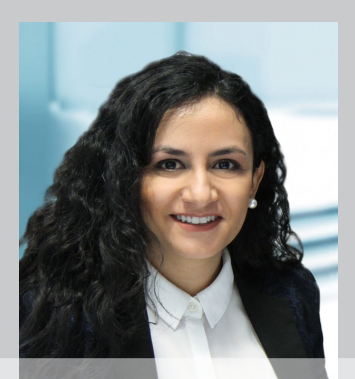